## Learning graph Physical computing project

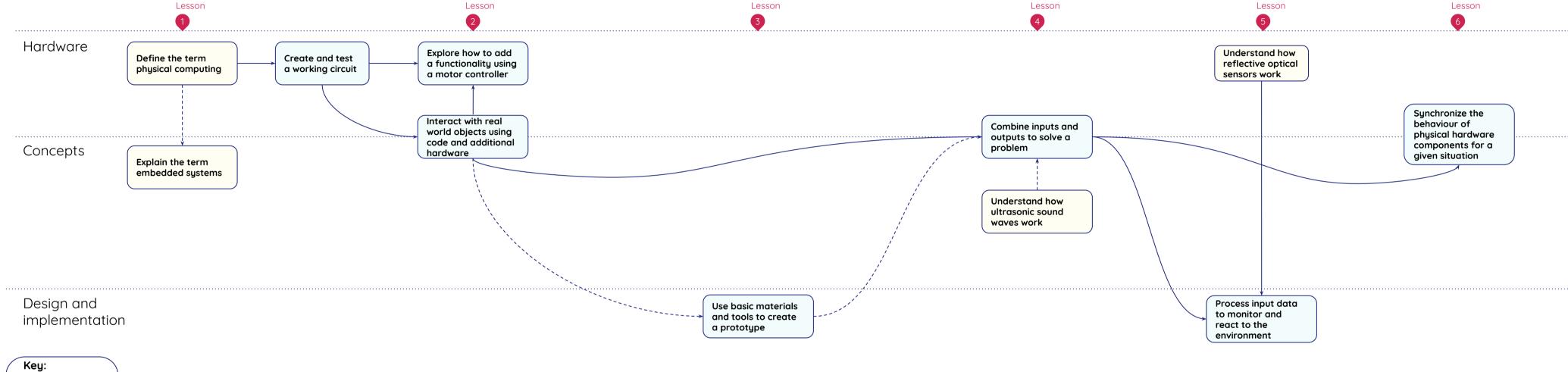

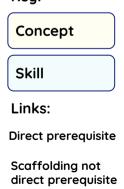

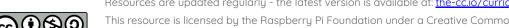